Install bonus software directly from additional repositories! 6 full-version distros on one DVD! Install bonus software directly from additional repositories! **Il-version distros on one DV** ⋿

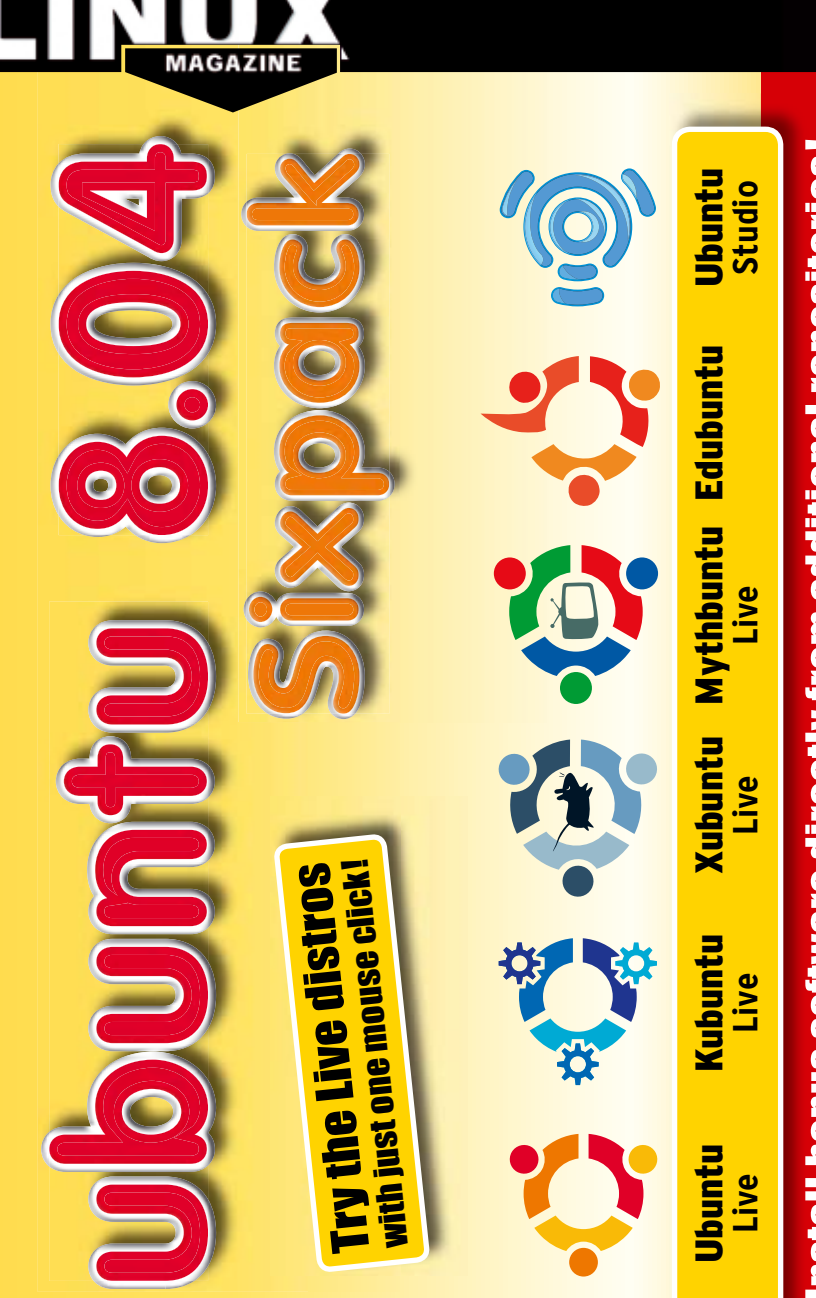

The arrival of Ubuntu 8.04 "Hardy Heron" signaled a new era for a whole family of distros that use Ubuntu as a base. Kubuntu, Edubuntu, and other Ubuntu derivatives soon followed with new releases of their own projects.

Rather than confining you to a single Ubuntu option, this DVD offers several Ubuntu derivatives on a single disc. To browse for your favorite, insert the DVD and reboot your machine. (If your system does not boot to the DVD, try changing the boot order in the BIOS configuration menu.)

If your system starts successfully, a boot menu will appear. Select Try Ubuntu (does not modify your computer) and press Enter to confirm. The Ubuntu desktop will appear.

## **Virtual Machines**

In the top left corner of the desktop, you will see an Innotek VirtualBox icon that is

## DEFECTIVE DVD?

Defective DVDs will be replaced. Please send an email to *subs@linux-magazine.com* .

not part of the standard Ubuntu desktop. Despite the padlock icon, you can still access the underlying software. Press the icon to launch the VirtualBox virtual machine. Double clicking the icon launches the program. The first thing you see is the control center, where you can manage individual virtual machines. The lower part of the window contains a list of pre-configured systems. As the version number indicates, all systems are based on packages for the latest version of Ubuntu.

**ubuntu 8.0** 

٠ **Contact** 

▬

٠

**CONTENT** 

 $C$  and  $c$ 

西 專 **Chinese** 

**THE STAR BE Deale** 

To try one of the Ubuntu derivatives in a virtual machine, select an entry in the list, and click Start. Ctrl+right returns the host system to the foreground; however, the virtual machine keeps running.

To return to the virtual machine, just click on the window.

mythbunou

August 2008 **Linux Magazine**

Ubuntu 8.04 Sixpack

UBUNTU 8.04 SIXPAC

ᄎ

AUGUST

002

Ō

 $\frac{1}{2}$ 

Issue 93

<u>ဖ</u>

**ISSUE** 

**LINUX MAGAZINE** 

## **What's Inside**

This DVD provides: • Ubuntu – The original Gnome-based distribution.

**Sixpack**

- Kubuntu A version of Ubuntu that uses KDE.
- Xubuntu A light and fast Ubuntu
- derivative that uses the Xfce desktop. • Mythbuntu – An add-on package
- designed to support MythTV. • Edubuntu – Ubuntu add-on for
- educational settings. • Ubuntu Studio – Ubuntu for the audio, visual, and graphics specialist. Browse the best of 'buntu in this unique virtual environment, or install a favorite flavor to your hard disk.

While this Linux Magazine DVD-ROM has been tested and is to the best of our knowledge free of malicious software and defects. Linux Magazine cannot be held responsible, and is not liable for any disruption, loss, or damage computer systems related to the use of this DVD.

www.Linux-MAGAZ IN E.COM